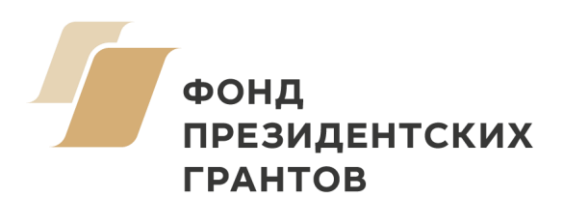

**ГБОУ ДО Республики Марий Эл «ДЭБЦ» АНО «Охрана леса»**

## **Проект «ОТ ЛЕСНЫХ ЛИДЕРОВ К ЛИДЕРАМ ШКОЛЬНЫХ ЛЕСНИЧЕСТВ»**

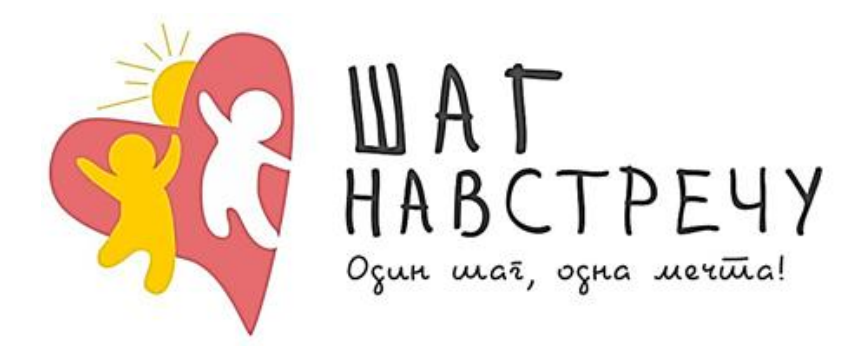

# **Рабочая тетрадь**

## **«Школьные лесничества»**

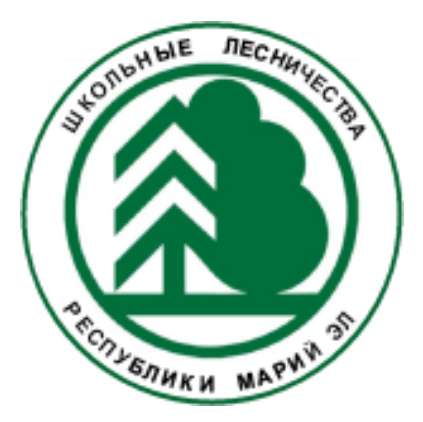

**Йошкар-Ола 2018**

## **СОДЕРЖАНИЕ**

**Кто я?**

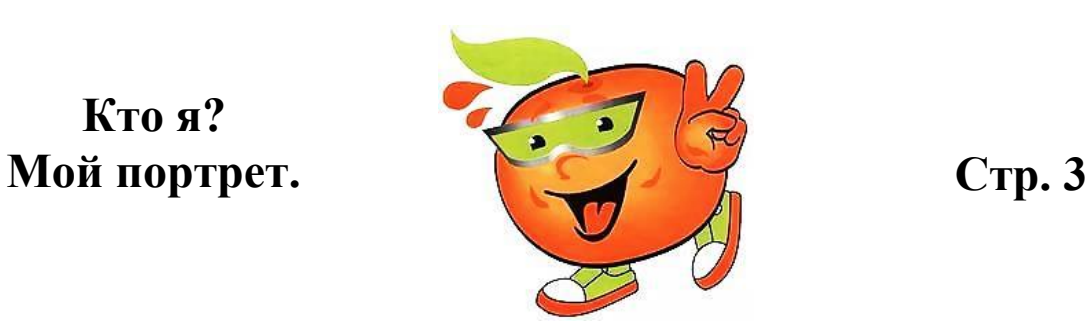

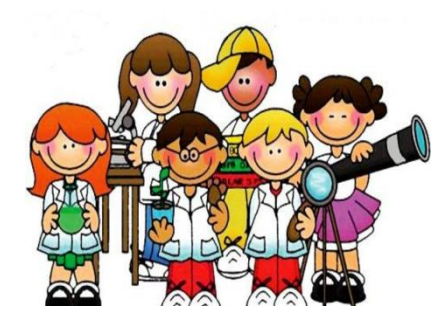

**Стр. 4**

**Кто мы? Я и ты, вместе мы сила!**

**Проектная деятельность как решение проблем Стр. <sup>7</sup>**

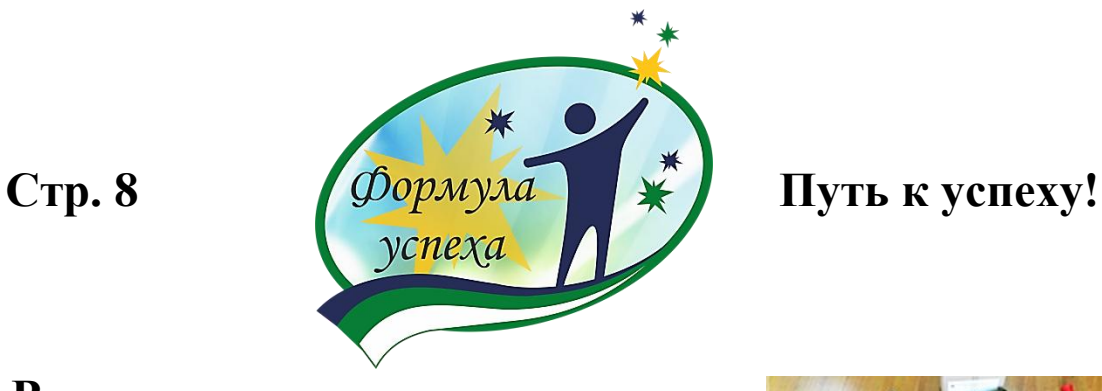

**Виды оборудования для использования в проектной деятельности**

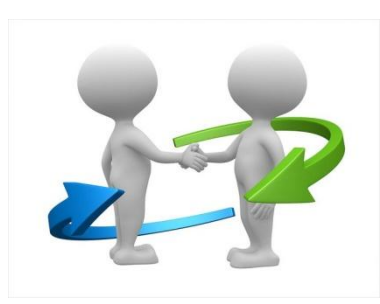

**Стр. 11**

**Социальные партнеры в организации деятельности Школьного лесничества**

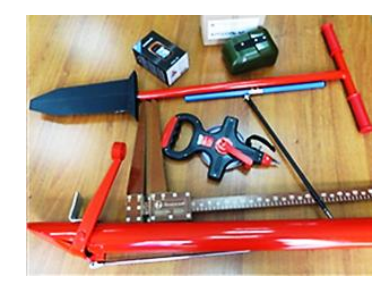

**Стр. 23**

## **Кто я? Мой портрет.**

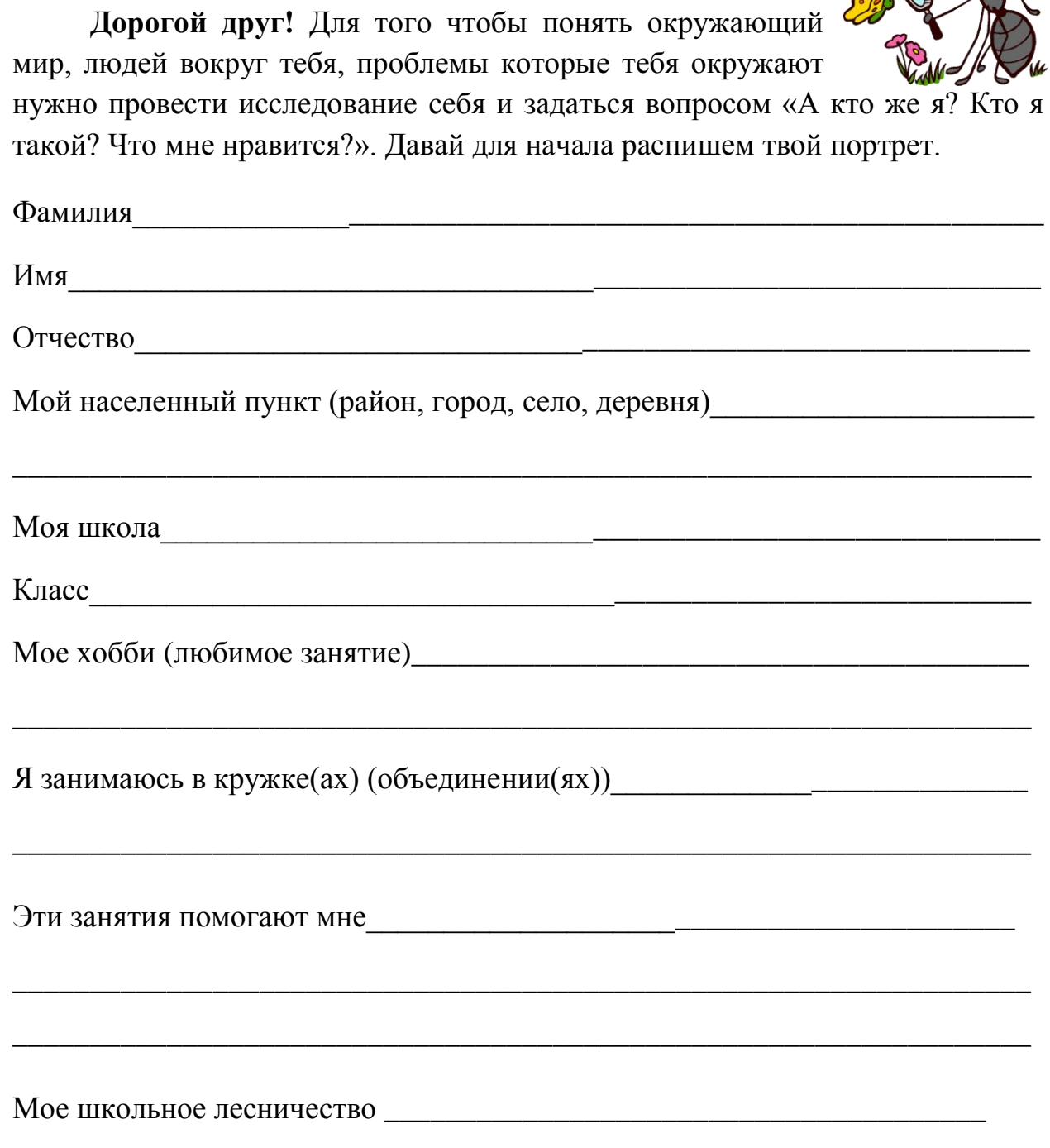

*Дорогой друг, ты еще не вступил в ряды членов школьного лесничества? Но где-то в глубине души ты хотел бы познать что-то новое, найти новых друзей, достичь высоких результатов, чтобы о твоих достижениях узнала вся республика или даже вся страна? Это незаоблачная мечта, а реальность! Школьное лесничество поможет тебе в этом и откроет новый увлекательный мир, где ты обязательно сможешь раскрыть себя и совершенствоваться дальше!*

\_\_\_\_\_\_\_\_\_\_\_\_\_\_\_\_\_\_\_\_\_\_\_\_\_\_\_\_\_\_\_\_\_\_\_\_\_\_\_\_\_\_\_\_\_\_\_\_\_\_\_\_\_\_\_\_\_\_\_\_\_\_\_\_\_\_

## **Кто мы? Я и ты, вместе мы сила!**

*Если ты активный, ты хочешь улучшить экологическое состояние в твоем населенном пункте и у вас в школе еще нет школьного лесничества, создай свое школьное лесничество!*

*Для этого нужно всего лишь набрать свою инициативную группу и попросить учителя, которому ты доверяешь, оказать поддержку в создании школьного лесничества и обратится с таким предложением к дирекции школы.*

*Не жди инициативы сверху, прояви себя и свои лидерские качества именно сегодня и сейчас!*

## **ШКОЛЬНОЕ ЛЕСНИЧЕСТВО - ЭТО**

объединение школьников, клуб единомышленников, увлечённых единым делом - изучением природы, выращиванием и посадкой лесных растений, охраной лесных участков, оказанием помощи лесничествам и арендаторам лесных участков в охране и благоустройстве леса.

## **ШКОЛЬНОЕ ЛЕСНИЧЕСТВО – ЭТО ЗДОРОВО!**

НОВЫЕ ЗНАКОМСТВА, НОВЫЕ ДРУЗЬЯ

- НОВЫЕ ЗНАНИЯ ПО БИОЛОГИИ, ГЕОГРАФИИ, ЭКОЛОГИИ, …
- ВЫСОКИЕ ДОСТИЖЕНИЯ, ПОБЕДЫ
- ВОЗМОЖНОСТЬ УВИДЕТЬ МИР
- ПОСЕТИТЬ СМЕНЫ ОЗДОРОВИТЕЛЬНЫХ ЛАГЕРЕЙ

## *Всероссийские детские центры:*

ВДЦ «Смена» (Краснодарский край, Анапский район,c. Сукко), ВДЦ «Орленок» (Краснодарский край, Туапсинский район), ВДЦ «Океан» (Приморский край, г. Владивосток), *Международный детский центр:*

МДЦ «Артек» (Крым, г. Ялта, пгт. Гурзуф);

 ПОСЕТИТЬ РАЗНЫЕ ГОРОДА РОССИИ И НЕ ТОЛЬКО ПОСТУПИТЬ В ПРЕСТИЖНЫЕ ВУЗЫ И ПОЛУЧИТЬ СПЕЦИАЛЬНОСТЬ

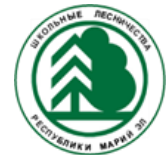

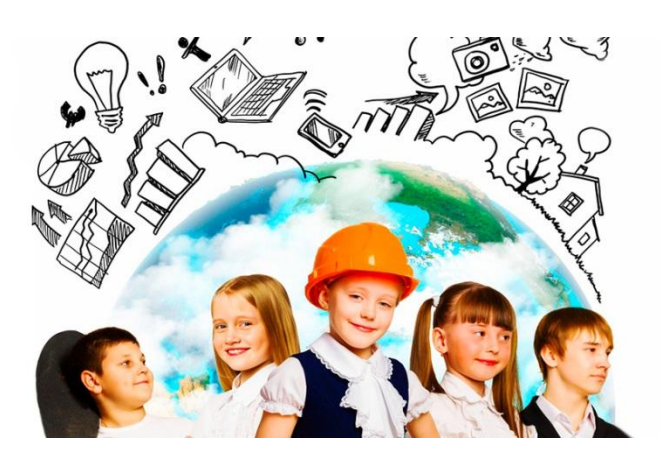

## СТРУКТУРА ДЕТСКОГО ОБЪЕДИНЕНИЯ – ШКОЛЬНОЕ ЛЕСНИЧЕСТВО

Высшим органом руководства школьным лесничеством является *общее собрание* его членов, собираемое 2 раза в год. На собрании подводятся итоги проделанной работы, награждаются лучшие, принимается план работы на следующий год. На общем собрании выбирается *Совет школьного лесничества*, который руководит деятельностью членов школьного лесничества.

## **КАБИНЕТ ШКОЛЬНОГО ЛЕСНИЧЕСТВА**

## **Создайте свой кабинет школьного лесничества! Его основные функции:**

- штаб-квартира;
- центр для друзей единомышленников;
- центр охраны природы и пропаганды.

#### **В кабинете может быть:**

*Стенд лесничества, доска объявлений -* самый насыщенный по информативности уголок кабинета. Материалы на стенде могут вывешивать учителя, члены Совета лесничества и любой член лесничества. Доска объявлений - самый лучший способ для высказывания своих идей, передачи информации и сообщений типа: «1 мая в сквере возле школы будем сажать кустарники и деревья, которые привезут к 10 часам из лесничества; кто желает участвовать – записывайтесь». После этого сообщения нужно оставить место, чтобы желающие помочь могли записать свою фамилию, тогда инициатор идеи будет точно знать, кто может ему помочь и сколько лопат нести в сквер. На стендах размещаются: схема участков леса, закреплённых за лесничеством, другие наиболее важные материалы. Это должны быть материалы о текущей работе лесничества, помогающие в практической работе.

*Стенгазеты* необходимы для оформления материала о совместном отдыхе или проведенных акциях.

*Наглядные пособия* могут быть в виде макетов, образцов древесины или других природных объектов, засушенных растений, рисунков, таблиц, схем , которые можно сделать своими силами. Можно также приготовить наглядные пособия по различным породам деревьев, древесина, коллекции сухих плодов и семян местных древесных и кустарниковых пород, образцы повреждений древесины и листьев насекомыми.

В последнее время, чтобы избегать уничтожения растений и насекомых (особенно редких) в оформлении, используются *рисунки и фотографии*. Хорошая фотография более полно передает облик живого объекта. Можно организовывать фотовыставки и выставки рисунков. Они могут быть не только школьными, но и размещаться в сельских советах, районных и областных администрациях и прочих организациях.

В кабинете школьного лесничества необходимо иметь *библиотеку из книг* по лесоведению, лесоводству, экологии и смежным дисциплинам.

Не лишним было бы ведение *летописи школьного лесничества*, что способствует преемственности поколений.

## **ПЕРЕЧЕНЬ РАБОТ, КОТОРЫЕ МОГУТ БЫТЬ ВОСТРЕБОВАНЫ ЛЕСНИЧЕСТВАМИ И АРЕНДАТОРАМИ**

- Выпуск газеты, листовок, разработка аншлагов как формы просвещения местного населения

- Сбор шишек
- Посадка лесных культур
- Огораживание муравейников

- Изготовление и развешивание скворечников

- Проведение патрулирования
- Проведение противопожарных бесед
- Акции по уборке мусора
- Исследовательская деятельность

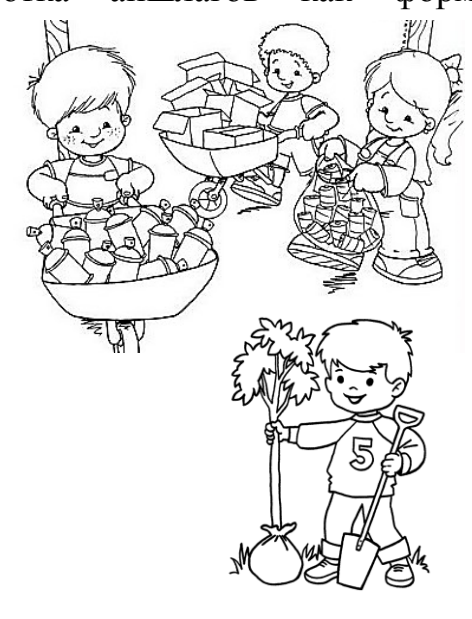

## **Проектная деятельность как решение проблем**

*Проекты и исследовательские работы могут помочь решить многие экологические проблемы в твоем населенном пункте!*

### **С чего начать? Ответь на вопросы.**

- что тебе интересно исследовать?
- какие проблемы у вас в населенном пункте?
- актуальна ли эта проблема на уровне республики,

в других регионах?

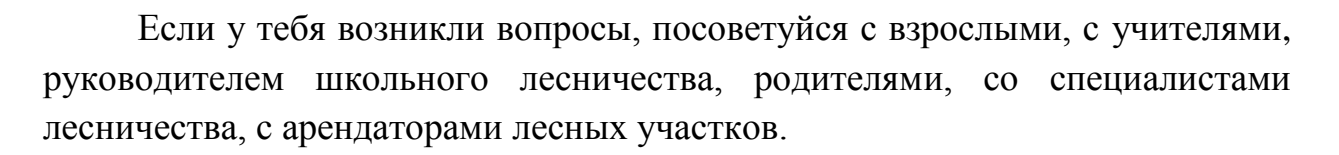

## **Ты можешь обратиться!**

ШКОЛА (АДМИНИСТРАЦИЯ ШКОЛЫ, УЧИТЕЛЯ); АДМИНИСТРАЦИЯ СЕЛА (ДЕРЕВНИ), РАЙОНА (ГОРОДА); МОЛОДЕЖНЫЙ ПАРЛАМЕНТ РАЙОНА (ГОРОДА); ОБЩЕСТВЕННЫЕ ОРГАНИЗАЦИИ; ЛЕСНИЧЕСТВО; АРЕНДАТОРЫ; АНО «ОХРАНА ЛЕСА» http://ohranalesa12.ru/ ,<https://vk.com/ohranalesa12>; ГБОУ ДО РЕСПУБЛИКИ МАРИЙ ЭЛ «ДЭБЦ [http://edu.mari.ru/ou\\_respub/sh28/default.aspx,](http://edu.mari.ru/ou_respub/sh28/default.aspx) [https://vk.com/debc\\_rme](https://vk.com/debc_rme) ; ИНСТИТУТ ЛЕСА И ПРИРОДОПОЛЬЗОВАНИЯ ПРИ ФГБОУ ВО «ПГТУ» [https://www.volgatech.net/about\\_the\\_university/departments/1928/;](https://www.volgatech.net/about_the_university/departments/1928/) МИНИСТЕРСТВО ПРИРОДНЫХ РЕСУРСОВ, ЭКОЛОГИИ И ОХРАНЫ

ОКРУЖАЮЩЕЙ СРЕДЫ РЕСПУБЛИКИ МАРИЙ ЭЛ [https://vk.com/minpriroda12,](https://vk.com/minpriroda12) [http://xn--80aqdibz7g.xn--p1ai/minles/Pages/main.aspx](http://марийэл.рф/minles/Pages/main.aspx) .

## **Для ваших исследований комплект оборудования!**

- высотомер;
- буссоль;
- мерная вилка;
- реласкоп-полнотомер;

бурав (Приложение 1 Виды оборудования для проведения  $\bullet$ исследовательских работ и проектов);

- рулетка геодезическая;
- навигационный приемник;
- меч Колесова.

## **Формула успеха –**

### **от муниципального до международного уровня**

**Официальный сайт Школьные лесничества Республики Марий Эл <http://edu.mari.ru/shl-mari-el/default.aspx>**

## **Мероприятия ГБОУ ДО Республики Марий Эл «Детский эколого-биологический центр» 424005, г. Йошкар-Ола, ул. К. Либкнехта, 64, тел./факс (8362) 46-29-01 E-mail: [marecolcenter@mail.ru](mailto:marecolcenter@mail.ru) Сайт: [http://edu.mari.ru/ou\\_respub/sh28/default.aspx](http://edu.mari.ru/ou_respub/sh28/default.aspx)**

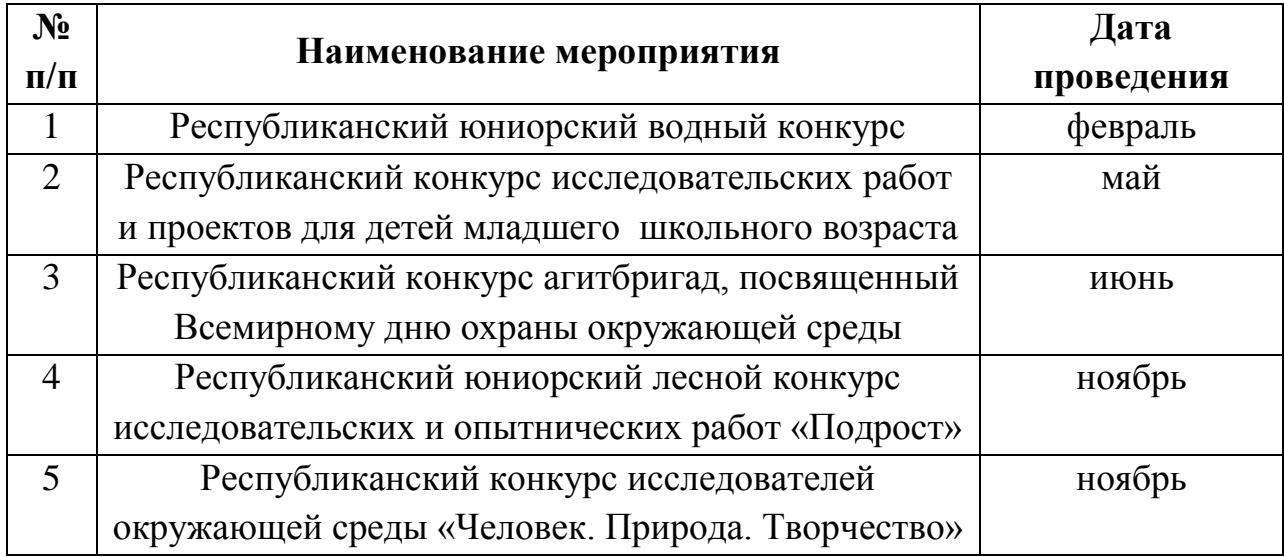

## **ФГБОУ ДО «Федеральный детский эколого-биологический центр», г. Москва**

## **Сайт <http://www.ecobiocentre.ru/>**

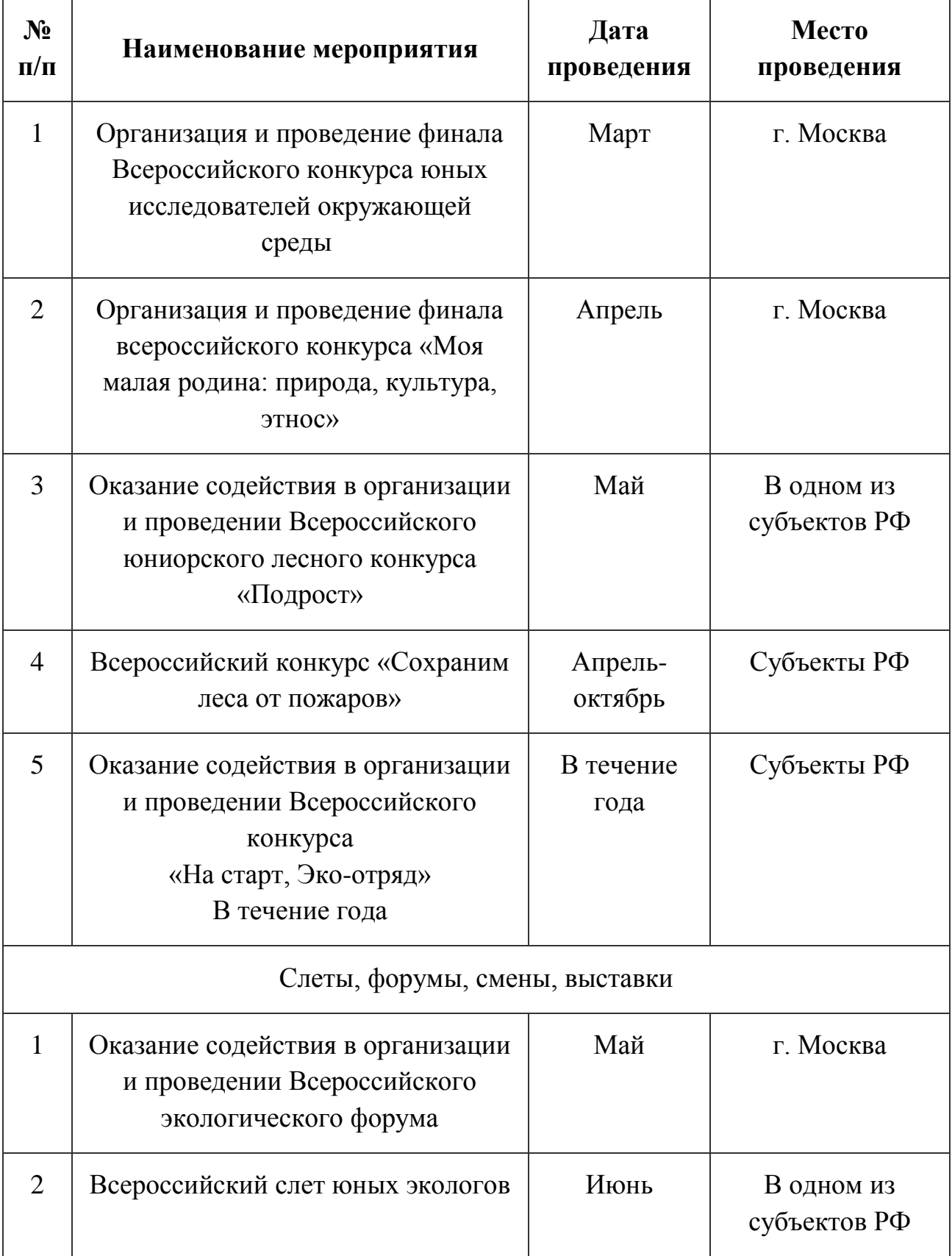

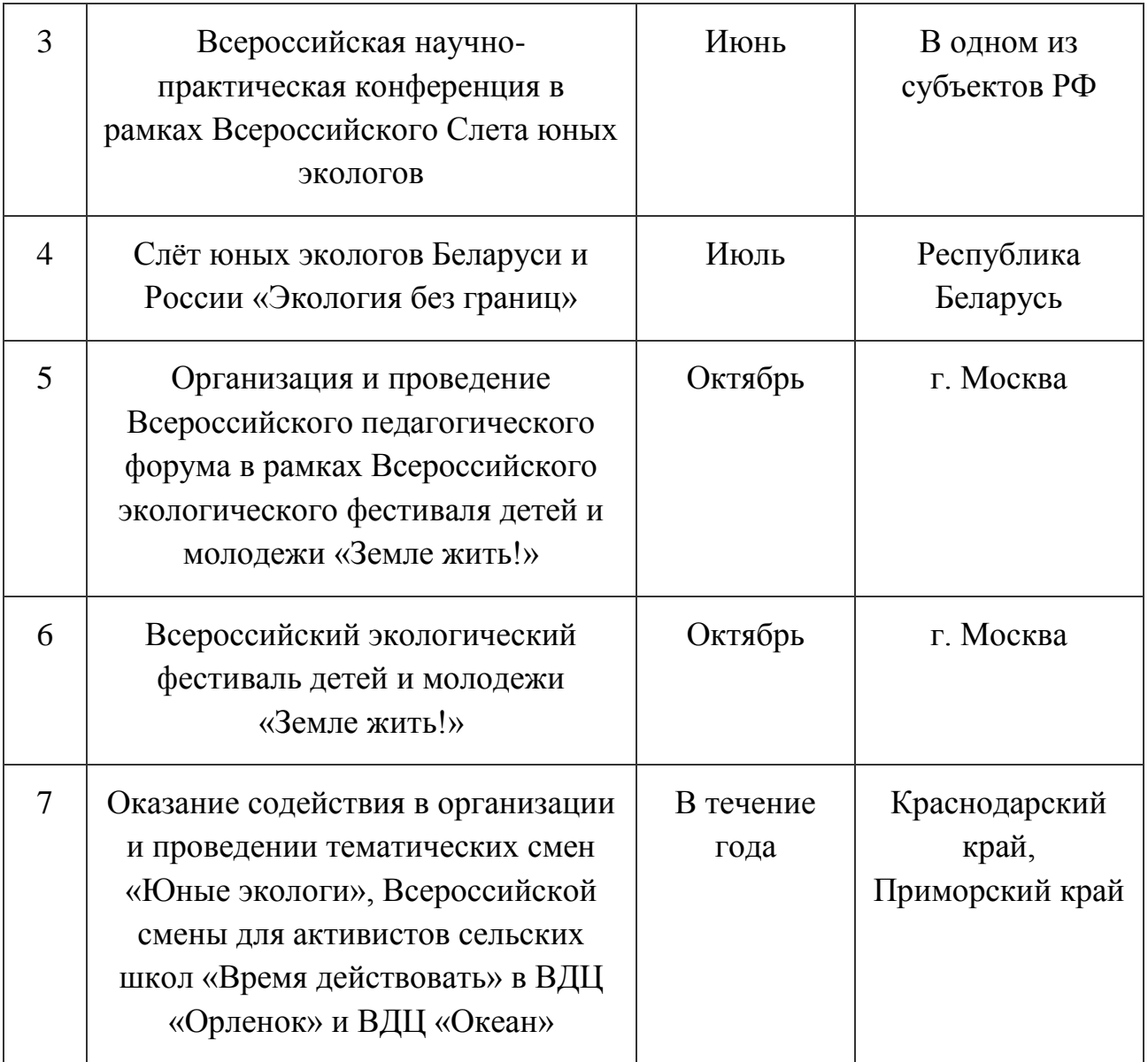

### **Приложение 1**

## **Виды оборудования для проведения исследовательских работ и проектов**

## **Буссоль АР-1 1**

## **Назначение**

**.** 

Буссоли АР-1 относятся к измерительным приборам, применяемым при лесоустроительных работах для определения румбов, измерения азимутов и горизонтальных углов. Буссоли могут быть использованы для рекогносцировочных работ.

#### **Технические характеристики**

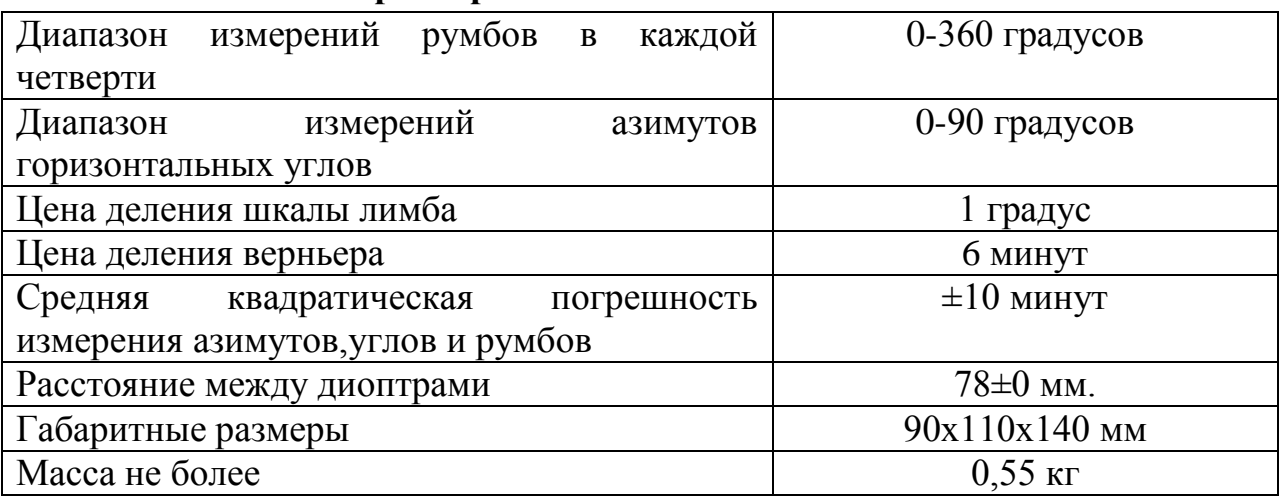

**В комплект входят:** буссоль, жесткий футляр (с креплением на ремне) для переноски, хранения.

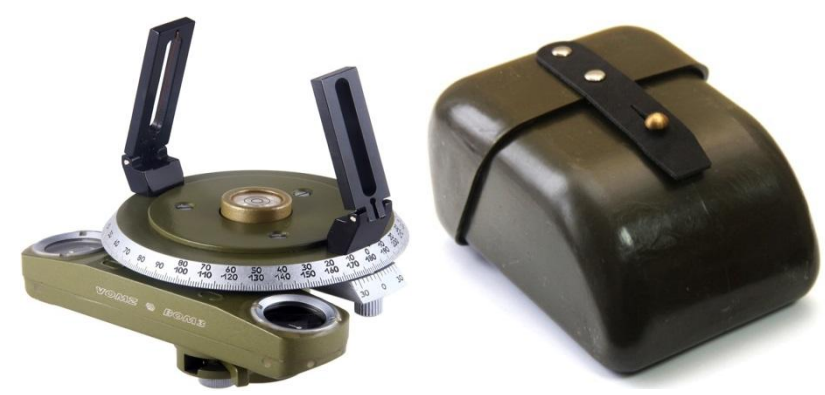

Внешний вид Буссоли АР-1 и футляр

<sup>&</sup>lt;sup>1</sup> Буссоль Ар-1 Руководство пользователя. [Электронный ресурс] URL: [http://docplayer.ru/48354685-Bussol-ar-](http://docplayer.ru/48354685-Bussol-ar-1-rukovodstvo-polzovatelya.html)[1-rukovodstvo-polzovatelya.html](http://docplayer.ru/48354685-Bussol-ar-1-rukovodstvo-polzovatelya.html)

#### **Устройство буссоли**

Буссоль, состоит из кронштейна, несущего ориентир-буссоль, верньер и лимб с визирным устройством.

На торце кронштейна закреплены шайба и шаровый уровень. В нижней части кронштейна размещены фиксатор, штырь для монтажа буссоли на стойку и закрепительный винт. Кронштейн 2 имеет прилив "В", на котором сверху нанесены буквы "С" и "Ю", соответствующие северному и южному полюсам магнитной стрелки. К приливу "В" снизу винтами прикреплено основание, сверху прилива на резьбе закреплены защитные стекла.

Ориентир-буссоль, конструкция, состоит из фиксатора, основания, защитного стекла, винта-иглы, индексов, магнитной стрелки, накладки, планки и рычага. Магнитная стрелка с корундовым подпятником опирается на иглу, установленную в средней части основания ориентир-буссоли. В основании закреплены индексы. На индексах нанесены риски, с которыми совмещают концы магнитной стрелки при ориентировании буссоли по магнитному меридиану. На южном плече магнитной стрелки расположена планка (грузик) для уравновешивания магнитной стрелки в горизонтальной плоскости в зависимости от географической широты места применения буссоли. В походном положении, при завернутом до упора винте закрепительном и повернутом вправо рычаге, магнитная стрелка заарретирована (прижата к накладке). Снизу параллельно приливу "В" на кронштейне закреплен верньер, на конусной поверхности которого нанесена шкала.

Лимб свободно установлен на цилиндрическую поверхность кронштейна между буртиком и шайбой, что обеспечивает вращение лимба относительно верньера. На конической поверхности лимба выгравирована шкала с расположенными симметрично штрихам двумя рядами цифр для считывания углов, азимутов и румбов. По периферии верхней поверхности лимба, при помощи винтов и штифтов закреплены диаметрально противоположно кронштейны со складными диоптрами: глазным и предметным. Глазной диоптр имеет узкую смотровую щель, предметный диоптр – прорезь с вертикально натянутой нитью.

Сверху в центре кронштейна при помощи винтов установлен шаровый уровень, предназначенный для установки буссоли в горизонтальное положение. Шаровый уровень состоит из корпуса и стеклянной ампулы, наполненной спиртом. На поверхности ампулы нанесены две черные кольцевые риски, определяющие нулевое положение уровня.

В цилиндрической расточке кронштейна снизу свободно размещен штырь, на боковой поверхности которого имеется упорная канавка для контакта с закрепительным винтом. Штырь имеет глухое коническое отверстие для посадки буссоли на стойку.

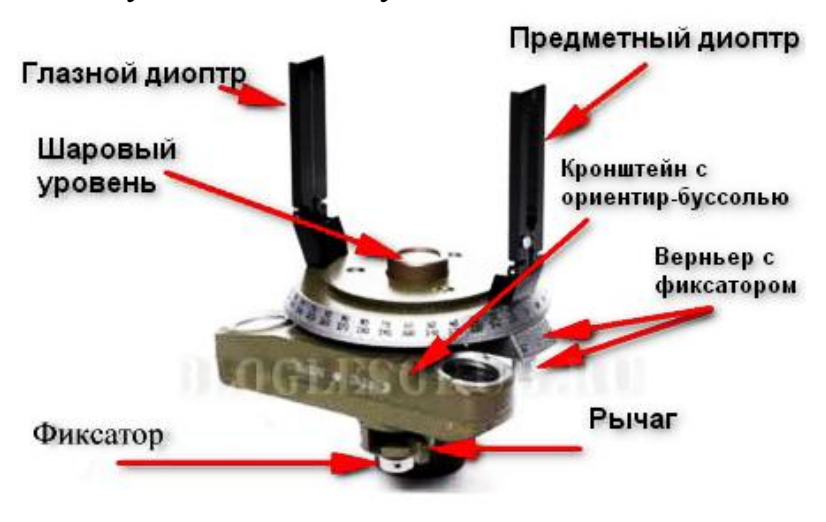

Устройство Буссоли АР-1.

#### **Инструкция по применению АР-1**

Для установки буссоли необходимо достать из футляра штырь и плотно насадить его конической поверхностью на заостренный верхний конец стойки, предварительно вбитой в грунт. Осторожно вынув из футляра буссоль, раскрыть диоптры. В таком виде буссоль надеть на штырь, закрепить винтом и выверить положение стойки по шаровому уровню. Для измерения азимутов, горизонтальных углов и румбов необходимо вывернуть на два оборота закрепительный винт, отвести рычаг ориентир-буссоли, освободить магнитную стрелку, отвернув до упора фиксатор арретира, и, вращая буссоль, точно совместить северный конец магнитной стрелки с риской индекса. При совмещении концов магнитной стрелки с рисками индекса нулевой штрих верньера будет параллелен магнитному меридиану Земли. Зафиксировать буссоль закрепительным винтом. Буссоль подготовлена к работе. Поворотом лимба навести визирную линию диоптров на цель, снять отсчеты, для азимутов и углов по нижнему ряду цифр, для румбов - по верхнему ряду цифр. Запрещается подвергать буссоль воздействию толчков, встряхиваний и других ударных нагрузок в разарретированном состоянии. По окончании работы стрелку заарретировать фиксатором и рычагом.

## **Бурав возрастной для мягких и твердых пород древесины<sup>2</sup>**

## **Назначение**

Возрастные буры предназначены для проведения разных видов исследований. Исследование кернов, полученных при бурении деревьев, позволяет произвести:

- определение возраста стоящих деревьев;

- измерение прироста деревьев;

- влияние загрязнителей, удобрений, повреждений и других внешних воздействий;

- проверку внутренних дефектов деревьев;

- определение химической проницаемости при качественной проверке обрабатываемой древесины (при работах по пропитке древесины с помощью буров определяется глубина проникновения пропитывающего вещества);

- проверку состояния составляющих деревянных частей зданий, столбов, мостов, деталей, судов и т.д.

**Возрастной бурав** состоит из 3 частей: 1. Стержень. 2. Сверло. 3. Экстрактор. 4. Рукоятка.

## **Инструкция по применению**

1. Из стержня достать сверло и экстрактор.

2. Сверло установить на стержне и закрепить на задвижку

3. Режущую часть сверла прижать под углом 90 к древесной части и вращать стержень. Лучше всего это делать , когда вы опираетесь

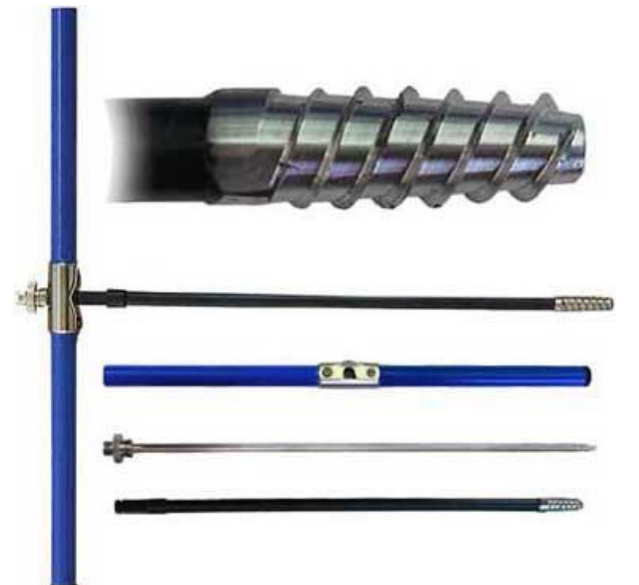

на ствол дерева. Прижим сверла держать стабильно. Если лезвие режущей части бурава вошло на 2-3 см. в дерево, то вам больше не нужно опираться на бурав.

Поворачивайте стержень дальше до тех пор, пока бурав не достигнет достаточной глубины. Обратите внимание на то, чтобы стержень не ходил вверх-вниз, т.к. это может повредить сверло. Если сверло не входит на необходимую глубину, достаньте его и попробуйте в другом месте еще раз. Когда вы поворачиваете стержень, обопритесь на дерево снова, для успешного вжатия стержня. Если вы вставите сверло в глубокий разрыв коры, это удастся вам легче начать сверление.

**<sup>.</sup>** <sup>2</sup>Бурав возрастной.[Электронный ресурс] URL: <u>[http://www.lhm-pushkino.ru/page/ru\\_RU/lesotax/Burav](http://www.lhm-pushkino.ru/page/ru_RU/lesotax/Burav)</u>

4. После того как желаемая глубина достигнута, в бурав вводится желобком вниз экстрактор. Рукоятку повернуть на 1 оборот назад и таким образом отделить керн от основной части дерева.

5. Экстрактор аккуратно достается обратно, проба должна находиться в желобке экстрактора, зажатой на конце. **Внимание: повороты против часовой стрелки отрывают керн. Эти повороты делайте только тогда , когда бурящая процедура завершена**

6. Сверло сразу же достается из дерева. Это нужно делать еще до анализа. Если сверло на короткое время оставить внутри, оно может там застрять .

7. Искусственный колпачок для безопасности надевать на лезвие. Затем сверло и экстрактор вставить в стержень.

### **Важно:**

1. Никогда не начинать бурить в дереве, если экстрактор вставлен в сверло. Экстрактор вставляется тогда, когда бурение закончено и вы хотите взять пробу. В противном случае повреждение не исключено.

2. Сверло не удлинять никакими насадками и не подключать к электрическим буравам, предназначен для ручной работы, более сильные нажатия могут испортить его.

3. Никогда не сверлить металлические и металлосодержащие объекты.

4. Хранить и перевозить с надетым на резьбу пластмассовым колпачком.

5. Не сверлите деревья, стоящие криво или в местах внушающих вам подозрение.

## **Цепной полнотомер<sup>3</sup>**

## **Назначение**

1

Полнотомер (реласкоп) - таксационный прибор, предназначенный для определения сумм площадей поперечных сечений деревьев, образующих древостой в квадратных метрах на один гектар таксируемого насаждения. Замеры с помощью полнотомера производят на круговых площадках, которые закладываются в разных частях таксируемого древостоя.

## **Технические характеристики**

Цепной полнотомер изготовлен из прочного прозрачного пластика. Прочная цепь длиной 65 см для рамки 1,3 см.

У некоторых полнотомеров имеются скошенные края рамок и выемки для указательного и большого пальцев облегчают подсчет деревьев на круговых площадках и повышают точность результатов.

Четыре реласкопических коэффициента:0,5, 1, 2 и 4 м<sup>2</sup>/Га по два с каждой стороны полнотомера.

<sup>&</sup>lt;sup>3</sup> .Цепной полнотомер. [Электронный ресурс] URL[: https://lessnabrk.ru/catalog/lesotaks/instrtaks/polnotomer](https://lessnabrk.ru/catalog/lesotaks/instrtaks/polnotomer-haglof/)[haglof/](https://lessnabrk.ru/catalog/lesotaks/instrtaks/polnotomer-haglof/)

#### **Инструкция по применению**

## **Определение полноты (суммы площадей сечений стволов в древостое)**

Этот показатель измеряется с помощью приборов, называемых полнотомерами. Наиболее простым является полнотомер Биттерлиха. Он представляет собой рейку или цепочку, например: длиной 1 м, к одному концу которой прикреплена насадка шириной 2 см. Он может быть и других размеров, но отношение длины прибора к ширине насадки должно быть равно 50 : 1.

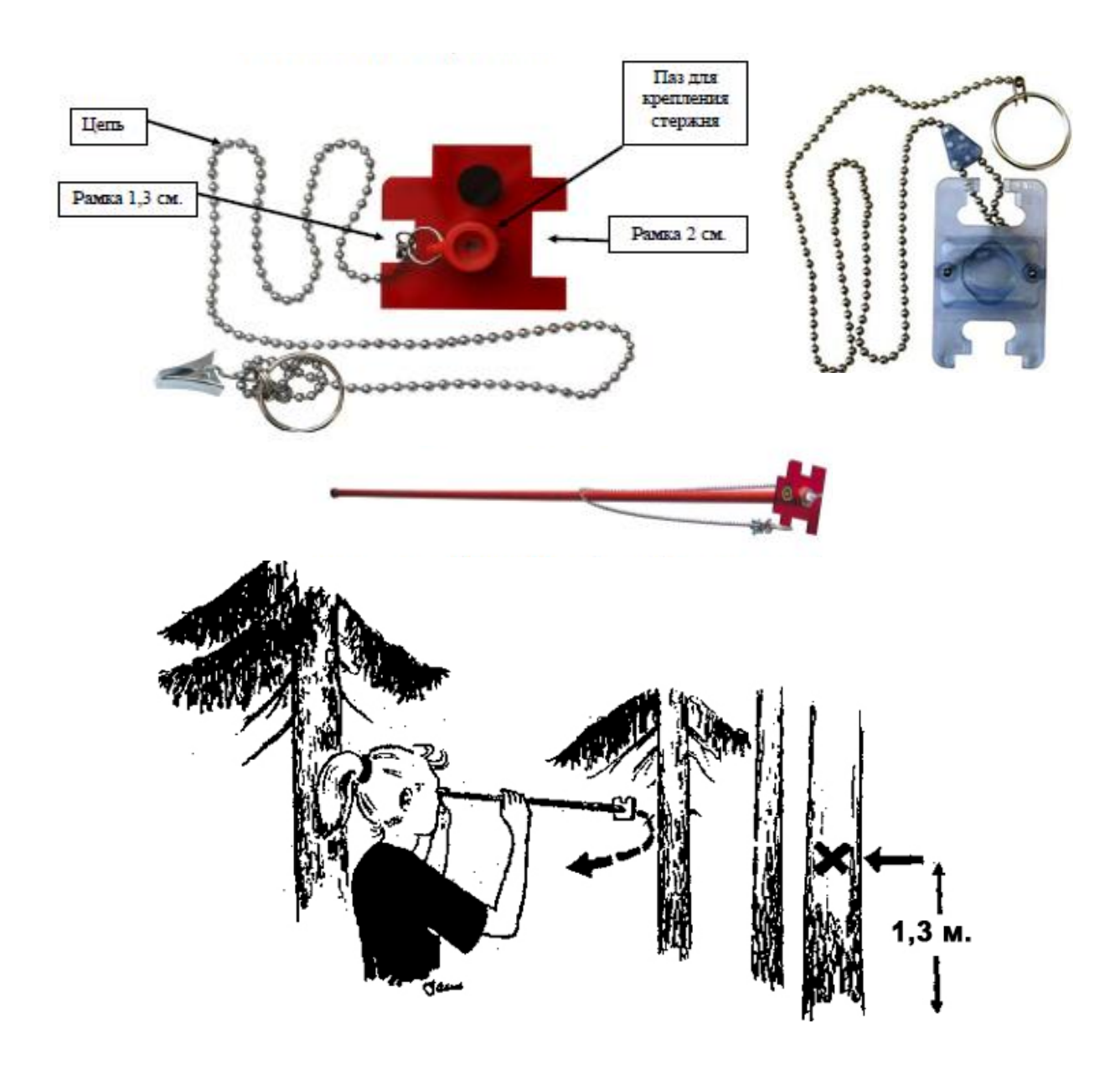

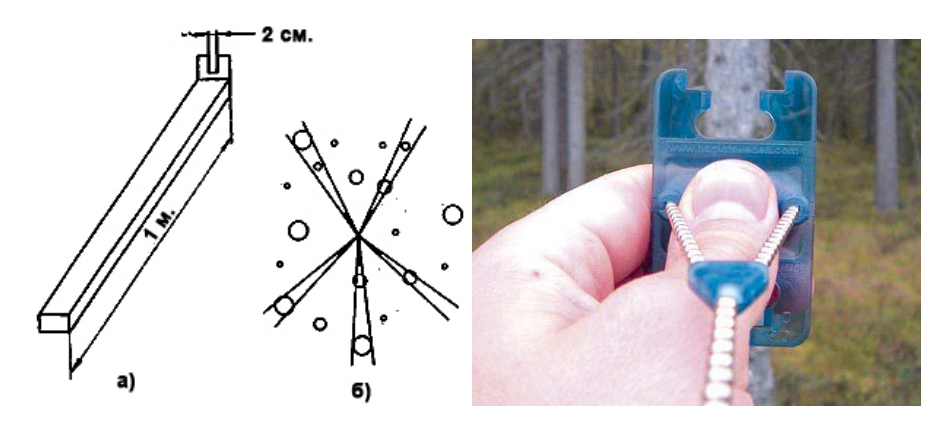

**Полнотомер Биттерлиха: а –схема прибора; б – принцип его работы**

Техника определения суммы площадей сечения сводится к следующему. Приложив свободный от насадки (цепи) конец прибора к глазу и приняв какое-либо заметное дерево за начало отсчета, с целью безошибочного установления его при окончании подсчета, поворачиваются на 360°, визируя через насадку стволы окружающих деревьев на уровне груди (1,3 м).

Площадь сечения каждого дерева, диаметр которого перекрывает прорезь насадки (угол визирования), принимают за 1 м2, точно закрывающий прорезь – за 0,5 м2. Остальные деревья учету не подлежат. Подсчитанная таким способом цифра и будет представлять собой сумму площадей сечения деревьев на 1 га.

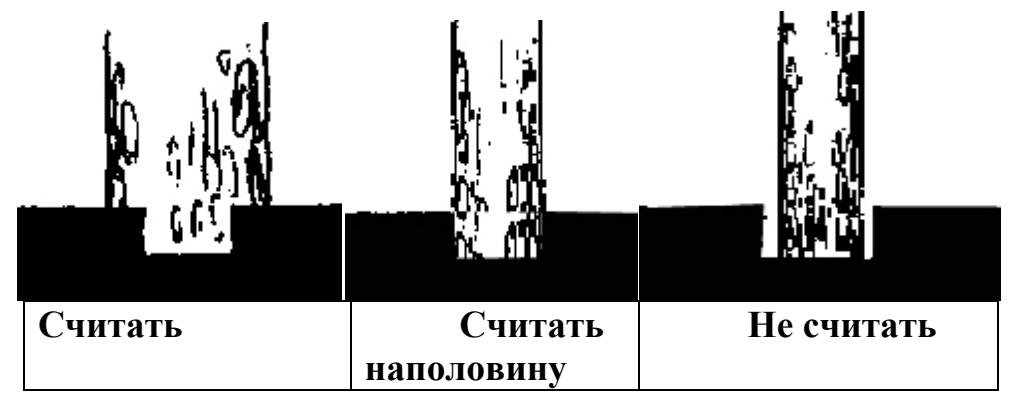

В сомнительных случаях, когда древесный ствол точно вписывается в прорезь шаблона и исполнитель затрудняется в отнесении его к учитываемым или неучитываемым стволам, необходима контрольная проверка, которая заключается в промере рулеткой расстояния до вертикальной оси дерева от центра площадки (L) и измерении диаметра ствола в плоскости, перпендикулярной линии визирования на высоте груди (d1,3). Если отношение L:d1,3 меньше или равно 50 или полудиаметр ствола, условно выраженный в метрах, больше или равен расстоянию от центра площадки до вертикальной оси дерева, то дерево учитывается, например, при

диаметре ствола 20 см полудиаметр в метрах равен 10, а расстояние до дерева - 9,5 м.

Если же отношение L:d1,3 больше 50 или полудиаметр ствола в метрах меньше расстояния до дерева, то дерево не учитывается. Например, если диаметр ствола равен 20 см (полудиаметр - 10), а расстояние до него 10,5 м, то этот ствол не учитывается

Нельзя принимать сомнительные деревья за половину, считая два таких дерева за одно, так как это приводит к погрешности определения СТ/га до 15%.

Полнота бывает абсолютной (в этом случае она измеряется в квадратных метрах) и относительной (измеряется в долях единицы, подобно сомкнутости). Считается, что в нормально развитых не угнетенных древостоях относительная полнота равна 1,0.

Проверка полнотомеров не требует специального оборудования и может осуществляться непосредственно на местах и заключается в проверке точности вписывания листа белой бумаги размером 40 х 40 см в прорезь шаблона с раствором 2 см (при длине рейки 1 м.) при расстоянии до него в 20 **M** 

Для цепи длиной 65 см. лист бумаги должен быть размером 26 х 26 см.

Объём леса можно найти в специальной таблице. Например, если средняя высота соснового леса 22 метра, а его площадь сечения – 18 м2/га, то объём леса – 179 м3 на 1 гектаре.

## **Высотомер Suunto PM-5/1250 <sup>4</sup>**

#### **Назначение**

**.** 

С помощью высотомера Suunto PM-5/1250 можно точно и быстро измерять высоту деревьев.

#### **Технические характеристики**

Разрешающая способность  $\pm 1-2\%$ . Наводка и взятие отсчета по шкале происходят одновременно. Регулирование или блокировка шкалы не требуются. На высотомере имеются шкалы для измерения, высоты с расстояния 15 и 20 м.

Анодированный, антикоррозийный алюминиевый фрезерованный корпус совершенно плоский, без выступающих и подвижных деталей.

Ось диска-шкалы установлена на камнях из **сапфира**, что обеспечивает повышенную надежность и легкость вращения.

Диск со шкалой находится в **герметичном** прозрачном корпусе, заполненном специальной морозостойкой жидкостью, обеспечивающей

<sup>4</sup>Высотомер PM-5/1520 PC.[Электронный ресурс] URL: <http://www.lessnab.karelia.ru/suuntopm5.htm>

плавное движение и быструю, стабилизацию диска.

Разрешающая способность ±1-2%. Высотомер весит всего 115 г.

Стойкий к воздействию морской воды и ультрафиолету. Не скользит в руках.

**Комплектность:** Высотомер PM-5, с петлей для крепления на поясе, красный капроновый шнур.

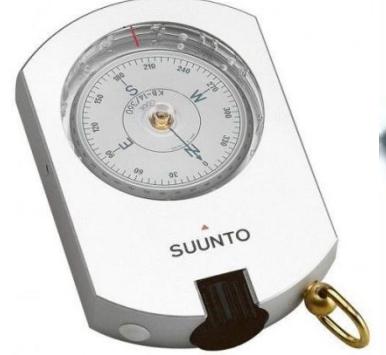

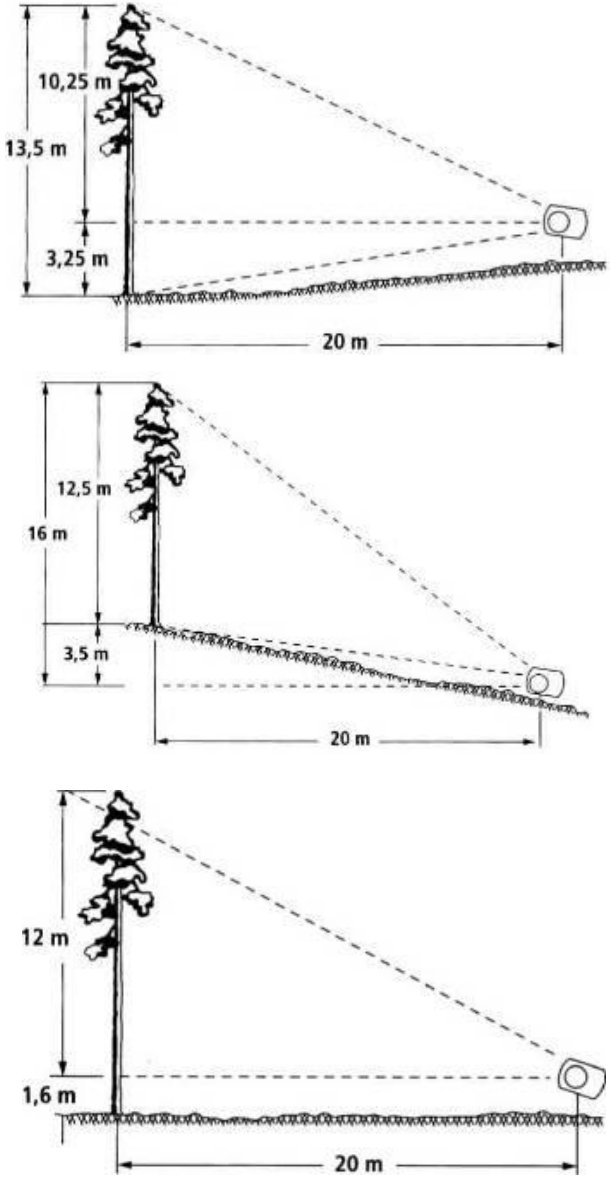

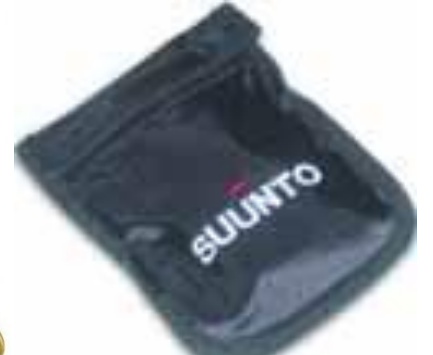

**Инструкция по применению**

На гипсометре имеются шкалы, по которым можно прямо считывать высоту дерева в метрах при измерениях, происходящих с расстояния 15 или 20 м. При желании можно использовать расстояния 30 и 40 м, тогда отсчеты по измерителю следует умножить на два. Угол наклона местности можно при желании выяснить при взятии отсчета по направлению местности по левой 20-метровой шкале и при преобразовании его в градусы с помощью переводной таблицы, находящейся на одной из сторон высотомера.

#### **A. Измерение расстояния**

Расстояние можно измерить обычной мерной лентой.

#### **Б. Измерение высоты**

Собственно измерение высоты производится согласно измеренному расстоянию по пункту А следующим образом: производят наводку при обоих открытых глазах, как на обложке этой брошюрки, на вершину дерева. При этом в зоне видимости одновременно просматривается измеряемый объект, волосная линия и

шкала. При нахождении волосной линии на вершине берут на шкале отсчет

высоты дерева. (В этом примере по левосторонней 20-метровой шкале). Полученный так отсчет вершины представляет собой высоту дерева от уровня глаза до вершины. Также берут отсчет основания. Если основание дерева находится ниже уровня глаза, то высота дерева есть сумма так полученных отсчетов. Если же основание дерева находится выше уровня глаза, то высота дерева есть разность отсчетов. Часто на ровной местности обходятся применением лишь вершинного отсчета, тогда высоту глаз измеряющего прибавляют к отсчету вершины.

#### **B. Использование номограммы**

Если из-за разности отметок местности не представилось возможным измерить в горизонтальной плоскости расстояние, описанное в пункте А, то этим вызывается небольшая ошибка, величина которой зависит от величины угла покатости местности. Эту ошибку можно исправить с помощью номограммы тогда вместо угла покатости используют отсчет основания, т.е. отсчет по измерителю при наводке на основании дерева.Внимание: при

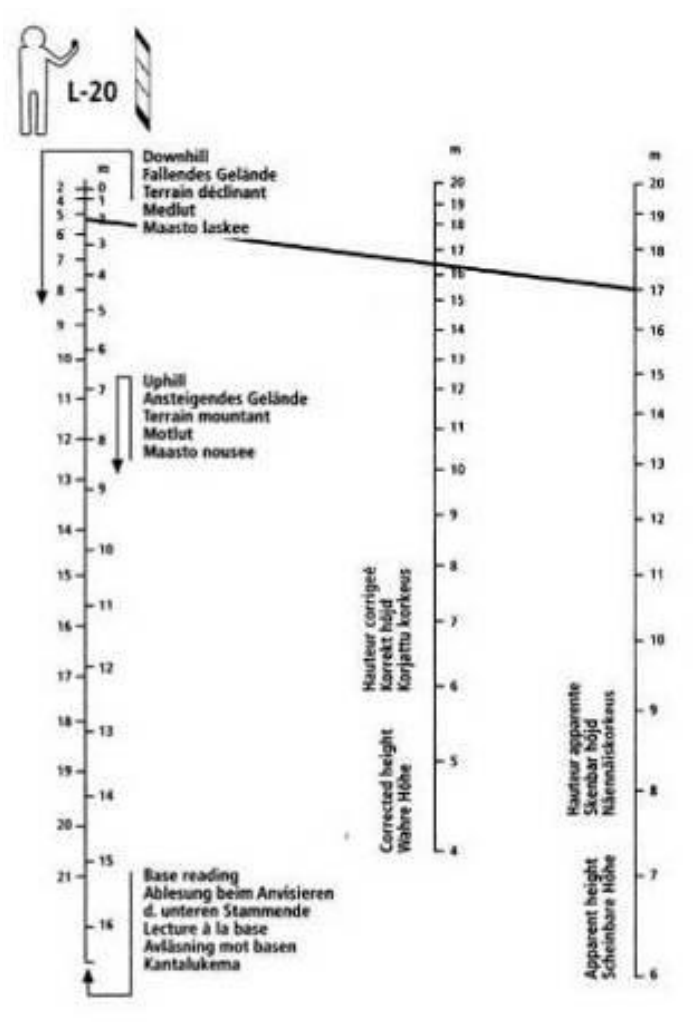

измерении расстояния мерной лентой следует применять номограмму 1520, а при измерении расстояния призмой следует применять номограмму 1520 Р.

**Номограмму применяют следующим образом:**

I.Выбирают из четырех номограмм карточки ту, которая соответствует расстоянию измерения и высоте дерева.

II.Измеряют кажущуюся высоту дерева способом, описанным выше в пункте Б. По шкале номограммы, находящейся на правом краю, выбирают точку (например 17 м), соответствующую кажущейся высоте.

III По левосторонней шкале номограммы выбирают точку, которая соответствует отсчету основания.

Отсчеты взятые наискось по нисходящей и наискось по восходящей находятся на разных

сторонах шкальной линии. Например, измеряли по восходящей и получили отсчет основания 2 м.

IV. Выбранные в пунктах II и III точки соединяют прямой линией. Точка пересечения на средней шкале номограммы выражает действительную высоту дерева. Например, она равна 16,5 м.

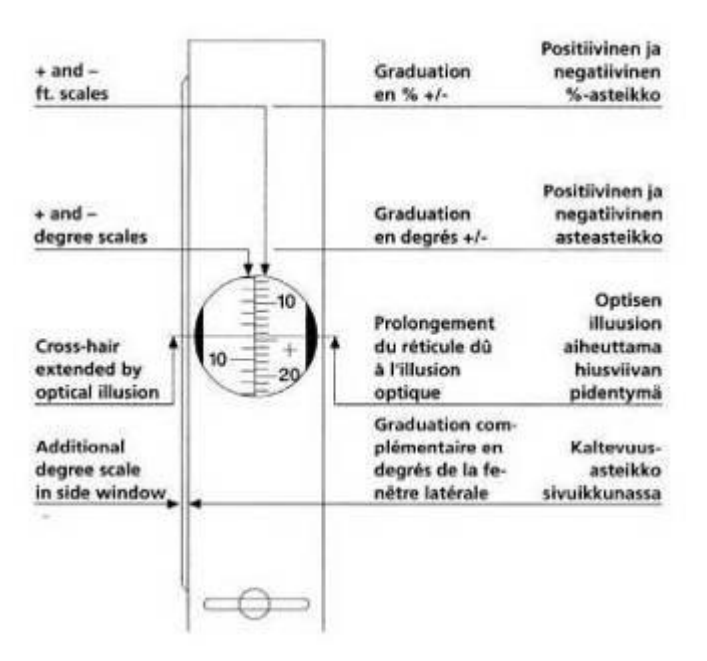

#### **Важно знать!!!**

У некоторых лиц оптические оси глаз непараллельные. Это явление называют гетерофорией. Явление может с течением времени изменяться и может быть зависимо от многих факторов. Чтобы быть уверенным в том, что вышеупомянутое явление не влияет на точность отсчетов, есть повод для того, чтобы пользующийся инструментом до взятия отсчетов обследовал свои глаза с помощью следующего небольшого опыта:

Возьмите вначале отсчет при обоих открытых глазах. Возьмите

затем отсчет при закрытом свободном глазе. Если отсчеты существенно не различаются один от другого, то отклонение осей глаз не является многозначительным, и оба глаза можно держать открытыми при взятии отсчета. Если в отсчетах есть разница, то один глаз следует держать закрытым и делать наводку наполовину мимо корпуса инструмента, используя оптическую иллюзию, когда волосная линия продолжается за край корпуса инструмента и видится на фоне объекта.

#### **Вилка мерная текстолитовая**

#### **Назначение:**

Вилка мерная (также пахиметр, скоба, толстомер) — инструмент, служащий для измерения диаметра поперечного сечения стволов деревьев, брёвен и тому подобного.

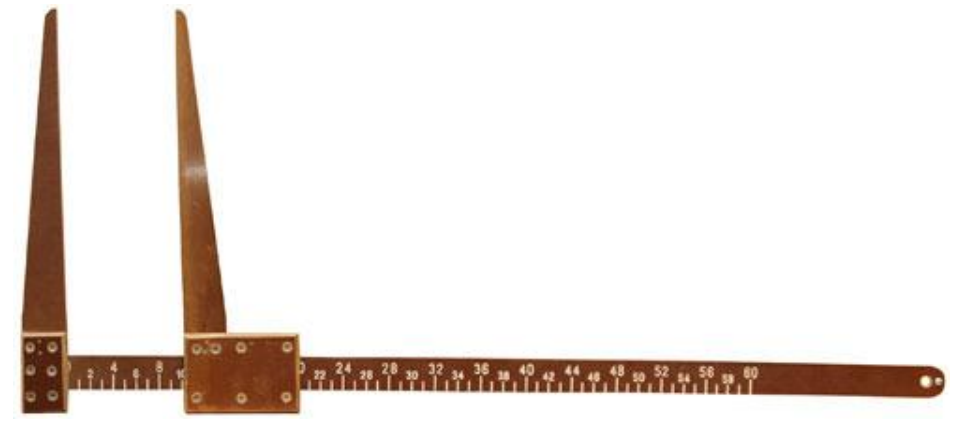

Внешний вид мерной вилки

#### **Инструкция по применению:**

Ножки вилки должны быть перпендикулярны линейке. Ножки вилки должны соприкасаться по всей длине.

#### *Правила измерения диаметров мерной вилкой*

Мерная вилка должна касаться дерева в 3 точках. Плоскость, проходящая через ножки и линейку вилки, должна быть перпендикулярна стволу. Ножки вилки должны заходить за середину ствола. Отсчет по линейке вилки снимают, не отнимая вилку от ствола. Запрещается измерение диаметров в местах наплывов, утолщений, раздвоения ствола!<sup>5</sup>

 5 .[Электронный ресурс] URL: [http://shop.lhm-pushkino.ru/index.php?route=product/product&product\\_id=60](http://shop.lhm-pushkino.ru/index.php?route=product/product&product_id=60)

#### Социальные партнеры в организации деятельности Школьного лесничества

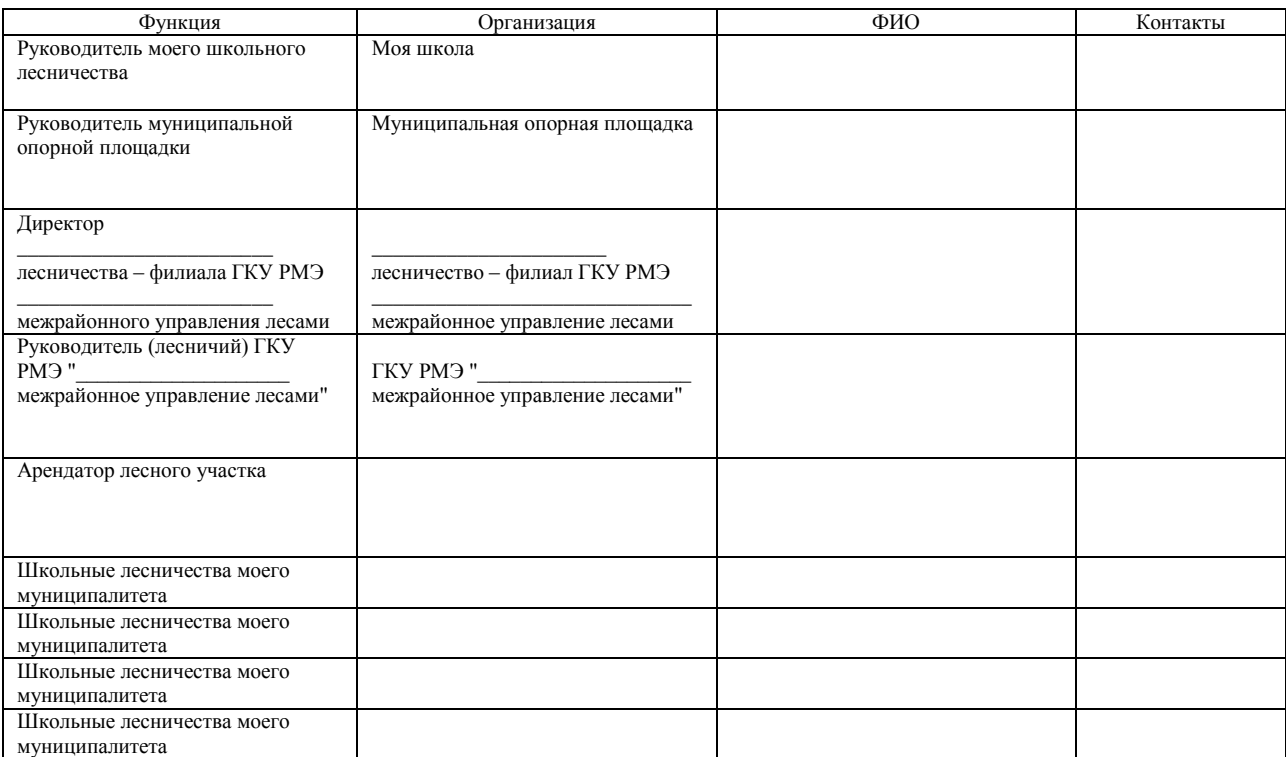

#### **Для справки**

**ПЕРЕЧЕНЬ государственных казенных учреждений и государственных унитарных предприятий, находящихся в ведении Министерства природных ресурсов, экологии и охраны окружающей среды Республики Марий Эл** <http://portal.mari.ru/minles/Pages/jurisdiction.aspx>

**сайт Министерства природных ресурсов, экологии и охраны окружающей среды Республики Марий Эл**

 **Государственное казенное учреждение Республики Марий Эл «Западное межрайонное управление лесами»** Адрес учреждения: 425320, Республика Марий Эл, Юринский район, п. Юрино, пер.Володарского, д.24а;

Телефон: (83643) 2-41-14;

Факс: (83643) 2-45-35;

e-mail: [vlhles@yandex.ru.](mailto:vlhles@yandex.ru)

Руководитель (лесничий): Маковийчук Дмитрий Иванович

**Государственное казенное учреждение Республики Марий Эл «Южное межрайонное управление лесами»**

Адрес учреждения: 424930, Республика Марий Эл, Медведевский район, п.Куяр, ул.Центральная, 103;

Телефон: (8362) 57-33-58;

Факс: (8362) 57-34-06;

e-mail: progerval@yandex.ru.

Руководитель (лесничий): Цыганок Алексей Николаевич.

 **Государственное казенное учреждение Республики Марий Эл «Центральное межрайонное управление лесами»** Адрес учреждения: 424003, Республика Марий Эл, г.Йошкар-Ола, ул. Суворова, 4;

Телефон: (8362) 42-50-51;

Факс: (8362) 42-50-51;

e-mail: prigor\_lx@mail.ru.

Руководитель (лесничий): Пырихин Петр Васильевич

 **Государственное казенное учреждение Республики Марий Эл «Восточное межрайонное управление лесами»** Адрес учреждения: 425400, Республика Марий Эл, Советский район, п.

Советский, ул. Котовского, 66; Телефон: (83638) 9-83-50;

Факс: (83638) 9-83-50;

e-mail: sowlh@mail.ru

Руководитель (лесничий): Антипов Алексей Александрович

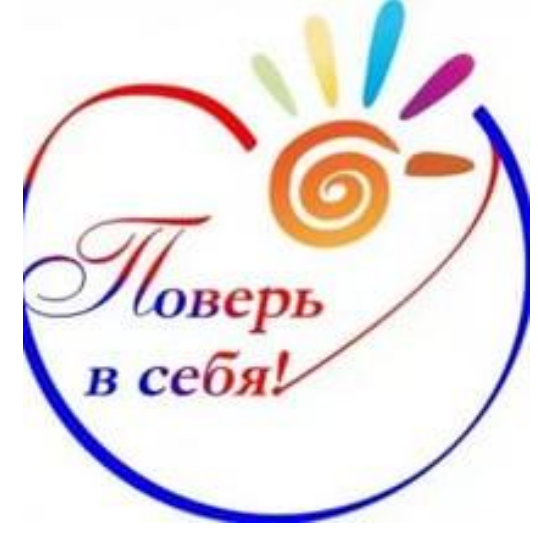